## УТВЕРЖДЕНЫ

приказом министра образования

Правительства Московской области

от 26.01.2012 № 242

Правила заполнения бланков ответов участников государственной (итоговой) аттестации в IX классах

- 1. Заполнять бланк нужно черной гелевой ручкой.
- 2. Бланк ответов АВ состоит из 2 частей.

3. Верхняя часть бланка ответов АВ состоит из полей для записи ответов на задания типа «А» с выбором ответа. Каждое задание типа «А» отмечено номером, состоящим из буквы «A» и номера. Например, «А15». Под номером задания расположены пять клеточек (номера указаны по краям бланка). После выполнения задания необходимо выбрать номер правильного ответа и поставить крестик в клеточку с номером выбранного варианта ответа.

Если участник экзамена ошибся, то крестик необходимо заштриховать, сделав из крестика «черный квадрат», как показано в образце отмены метки на бланке. После этого поставить крестик в нужную клеточку.

Во избежание ошибок лучше сначала записать номера ответов на черновике.

Примеры проставления и исправления ответов на задания типа «А»:

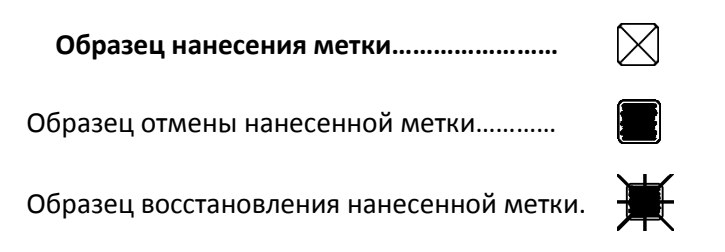

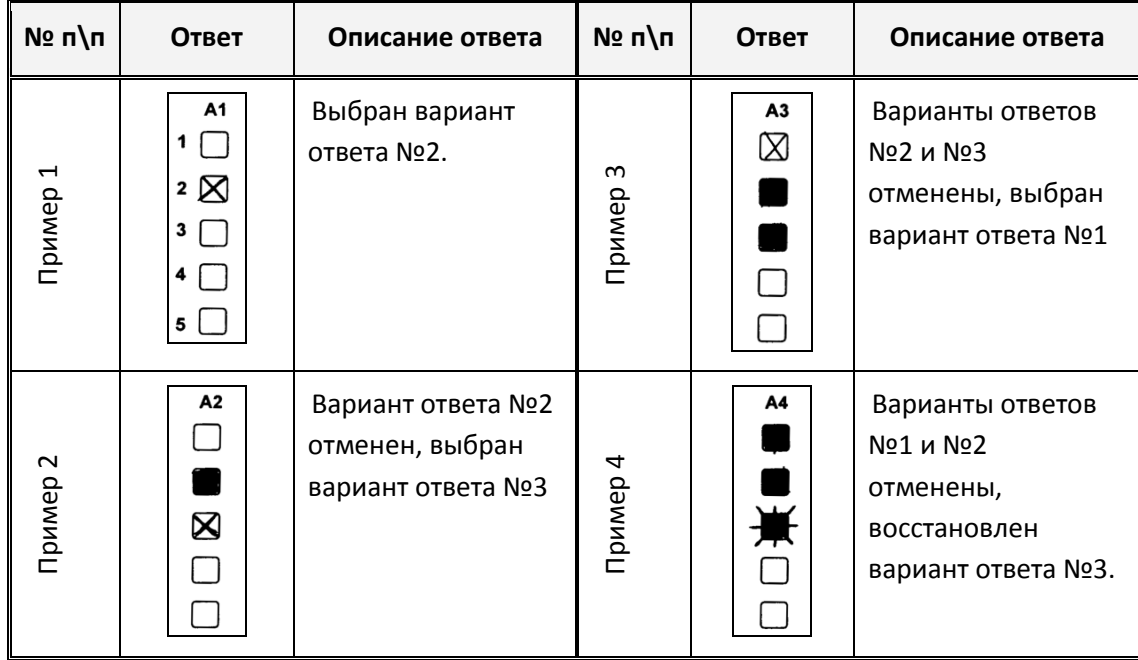

4. Нижняя часть бланка ответов АВ состоит из полей для записи результатов выполнения заданий типа «В» с ответами в краткой форме. На бланке ответов каждое задание отмечено номером, например, В4. Справа от номера задания участник экзамена записывает ответ. Каждый символ обязательно записывается в отдельном окошке. Разрешается писать только печатными буквами. Образцы их написания приведены на бланке над полями ответов на заданиях типа «В».

5. Исправления в ответах крайне нежелательны.

Если нужно исправить один символ, то новый рисуется поверх старого в том же окошке, но более жирно.

Если вместо слова нужно написать другое, то старое слово аккуратно зачеркивается двумя чертами, справа от него вписывается новое, один символ в одном окошке (если окошек не хватает, нужно написать новое слово поверх старого, но более жирно).

При написании ответов на вопросы типа «В» необходимо писать символы в строгом соответствии с их образцом:

<u>А Б В Г Д Е Ж З И Ӣ К Л М Н О П Р С Т У Ф Х Ц Ч Ш Щ Ъ Ь Ь Э Ю Я </u>

## ABCDEFGHIJK LMNOPQRST UVWXYZ

## $-$ , 0 123456789

Примеры написания и исправления ответов на задания типа «В»:

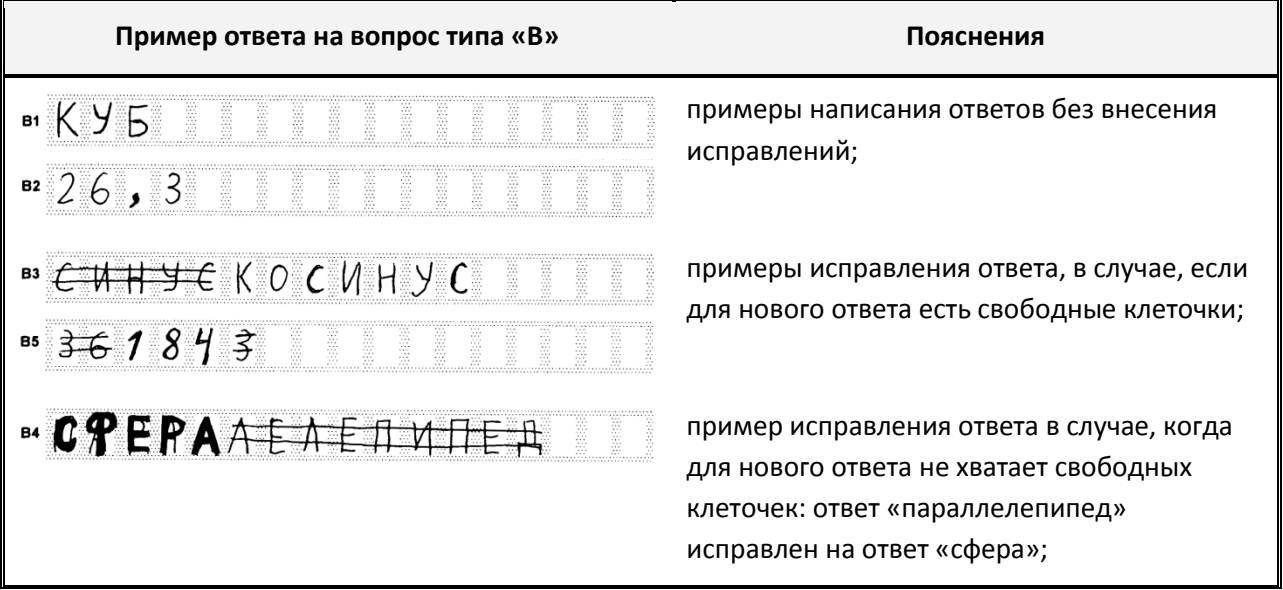

6. При формировании и записи ответов в бланки на задания типа «В» необходимо внимательно прочитать правила, предъявляемые к ответам в КИМ. Форма ответа на задания типа «В» должна **строго** соответствовать правилам, определенным в КИМ.

7. Именной бланк (именные бланки) ответов «С» предназначены для записи ответов на задания типа «C». Писать нужно понятно. Почерк должен быть аккуратным и разборчивым. Если не хватило места на выданном бланке (выданных бланках) ответов «С», то необходимо обратиться к организатору в аудитории, который выдаст участнику экзамена дополнительный бланк ответов «С».

8. ЗАПРЕЩАЕТСЯ писать на оборотной стороне бланка ответов «С». Оборотная сторона бланков ответов не обрабатывается и не проверяется!

9. При заполнении бланка ответов «C» нельзя выходить за прямоугольную рамку, нужно отступать от рамки 2-3 миллиметра.